Муниципальное бюджетное общеобразовательное учреждение «Максатихинская средняя общеобразовательная школа № 2»

Согласовано на методсовете (протокол №1) om 31.08.2023

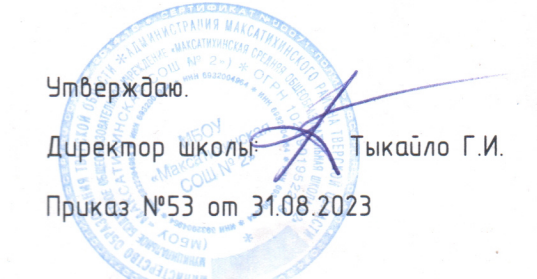

## **ПРОГРАММА**

## профессионального обучения

профессия 16199 «Оператор электронно-вычислительных и **Вычислительных машин»** 

Форма обучения - очная Срок обучения - 68 часов

nzm. Makcamuxa 2023

# Муниципальное бюджетное общеобразовательное учреждение «Максатихинская средняя общеобразовательная школа № *2*»

Согласовано на методсовете Утрешения Утверждаю. (протокол №1) Директор школы: Тыкайло Г.И. от 31.08.2023 Приказ №53 от 31.08.2023

# ПРОГРАММА

## профессионального обучения

# профессия 16199 «Оператор электронно*-*вычислительных и вычислительных машин»

Форма обучения *-* очная Срок обучения *-* 68 часов

пгт. Максатиха *2023* 

## СОДЕРЖАНИЕ

<span id="page-2-0"></span>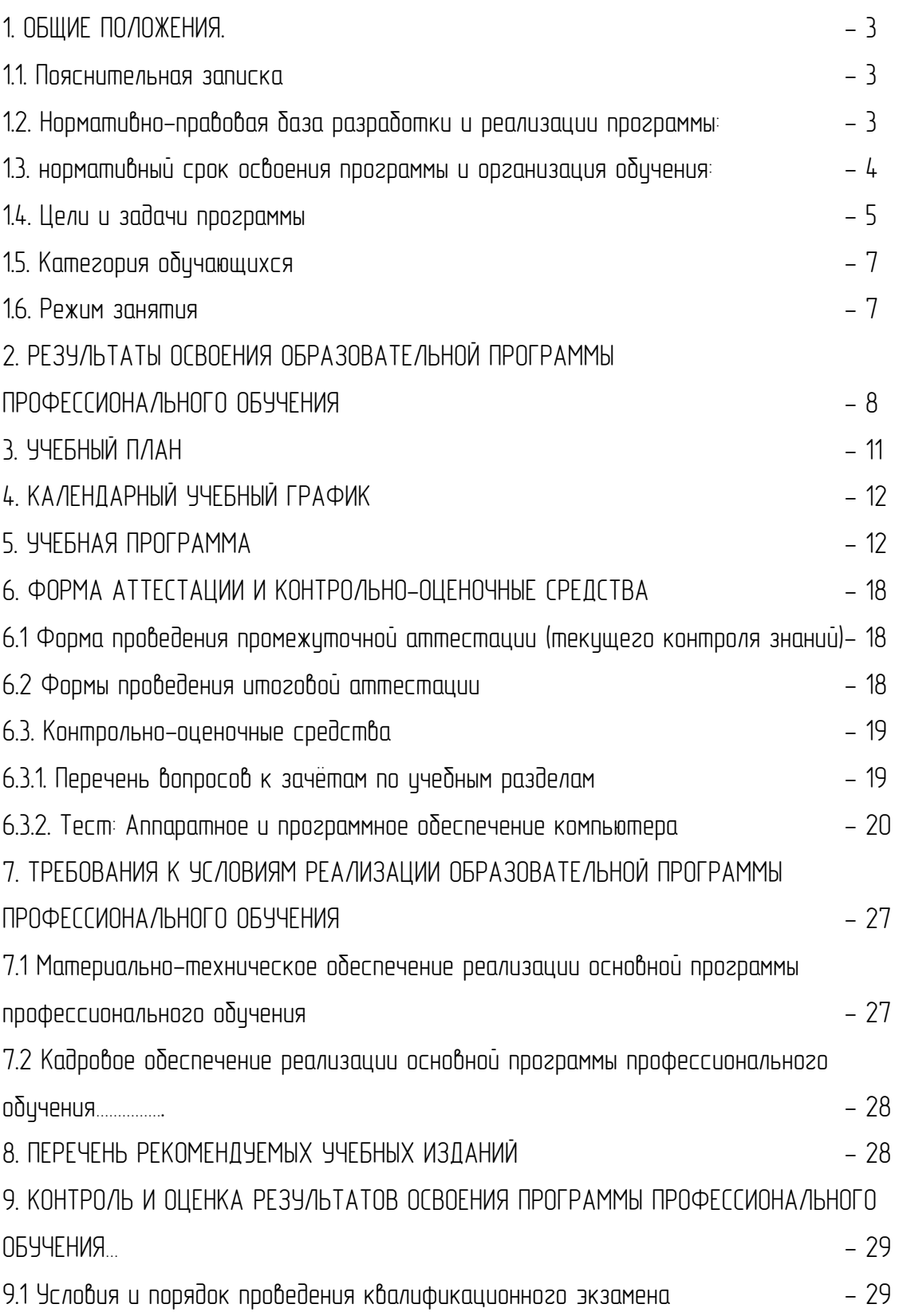

#### 1. ОБЩИЕ ПОЛОЖЕНИЯ

1.1. Пояснительная записка

<span id="page-3-0"></span>Образовательная программа профессионального обучения по профессии 16199 «Оператор электронно*-*вычислительных и вычислительных машин» с дополнительными навыками и умениями по модулю «Делопроизводство». Данная программа предполагает освоение основных разделов профессионального обучения по программам профессиональной подготовки по профессиям рабочих.

Направленность: техническая. Уровень программы *-* базовый.

1.2. Нормативно*-*правовая база разработки и реализации программы: Нормативной базой для разработки данной программы профессионального обучения являются:

*-* Федеральный закон от 29.12.2012 г. №273*-*ФЗ «Об образовании в Российской Федерации»;

*-* Приказ Министерство образования и науки Российской Федерации от 18.04.2013 г. N 292 «Об утверждении порядка организации и осуществления образовательной деятельности по основным программам профессионального обучения» (в ред. Приказов Минобрнауки РФ от 27.10.2015 №1224);

*-* Приказ Министерства образования и науки РФ от 23 августа 2017 г. № 816 "Об утверждении Порядка применения организациями, осуществляющими образовательную деятельность, электронного обучения, дистанционных образовательных технологий при реализации образовательных программ";

*-* Методические рекомендации по разработке основных профессиональных образовательных программ и дополнительных профессиональных программ с учетом соответствующих профессиональных стандартов (утверждены Министром образования и науки Российской Федерации 22.01.2015 г. № ДЛ*-*1/05вн);

*-* Постановление Главного государственного санитарного врача РФ от 28 сентября 2020 г. № 28 "Об утверждении санитарных правил СП 2.4.3648*-*20 "Санитарно*-*эпидемиологические требования к организациям воспитания и обучения, отдыха и оздоровления детей и молодежи"";

*-* Методические рекомендации МР 2.4.0242*-*21 "Методические рекомендации по обеспечению санитарно*-*эпидемиологических требований к организациям воспитания и обучения, отдыха и оздоровления детей и молодежи" (утв. Федеральной службой по надзору в сфере защиты прав потребителей и благополучия человека 17 мая 2021 г.);

*-* В процессе подготовки данной Программы использованы Федеральные законы, а также нормативные документы по делопроизводству и архивному делу, разработанные и введенные в действие Всероссийским научно*-*исследовательским институтом документоведения и архивного дела (ВНИИДАД);

*-* ГОСТ Р 50922*-2006.* Защита информации. Основные термины и определения;

*-* ГОСТ Р 7.0.97*-*2016 "Система стандартов по информации, библиотечному и издательскому делу;

*-* Единый тарифно*-*квалификационный справочник работ и профессий рабочих (ЕТКС) (с изм. и доп., приказ Минтруда России от 09.04.2018 г. №215).

Организация профессионального обучения регламентируется программой профессионального обучения, в том числе учебным планом, календарным учебным графиком, рабочей программой дисциплин и профессиональных модулей, локальными нормативно*-*правовыми актами ПОО, расписанием занятий.

Основными формами профессионального обучения являются теоретические и практические занятия. Практические занятия осцществляются с цчетом цстановленных законодательством Российской Федерации ограничений по возрасту, полу, состояния здоровья обучающихся.

<span id="page-4-0"></span>В учебном процессе используется материально*-*техническая база и кадровые ресурсы школы. 1.3. Нормативный срок освоения программы и организация обучения: Реализация программы предусмотрена в очной форме (аудиторно).

Обучение по программе может осуществляться в составе учебной группы или индивидуально.

Продолжительность обучения по программе профессиональной подготовке установлена 68 часов.

Нормативный срок освоения программы профессионального обучения и присваиваемая квалификация приведены в таблице 1:

## Таблица 1

Нормативный срок освоения программы профессионального обучения и присваиваемая квалификация

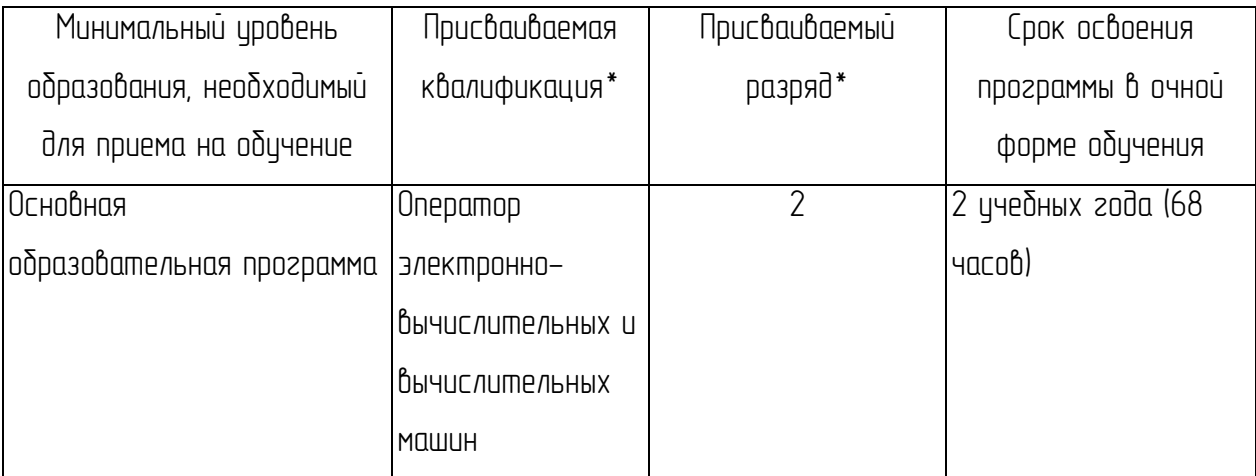

\* в соответствии с ЕТКС

Содержание программы включает теоретический блок *-* 22 ч., учебную практику *-* 31 ч., самостоятельные работы *-* 7 ч., зачёты *-* 5 ч., квалификационный экзамен *-* 3 ч. Перечень сокращений, используемых в тексте ППО:

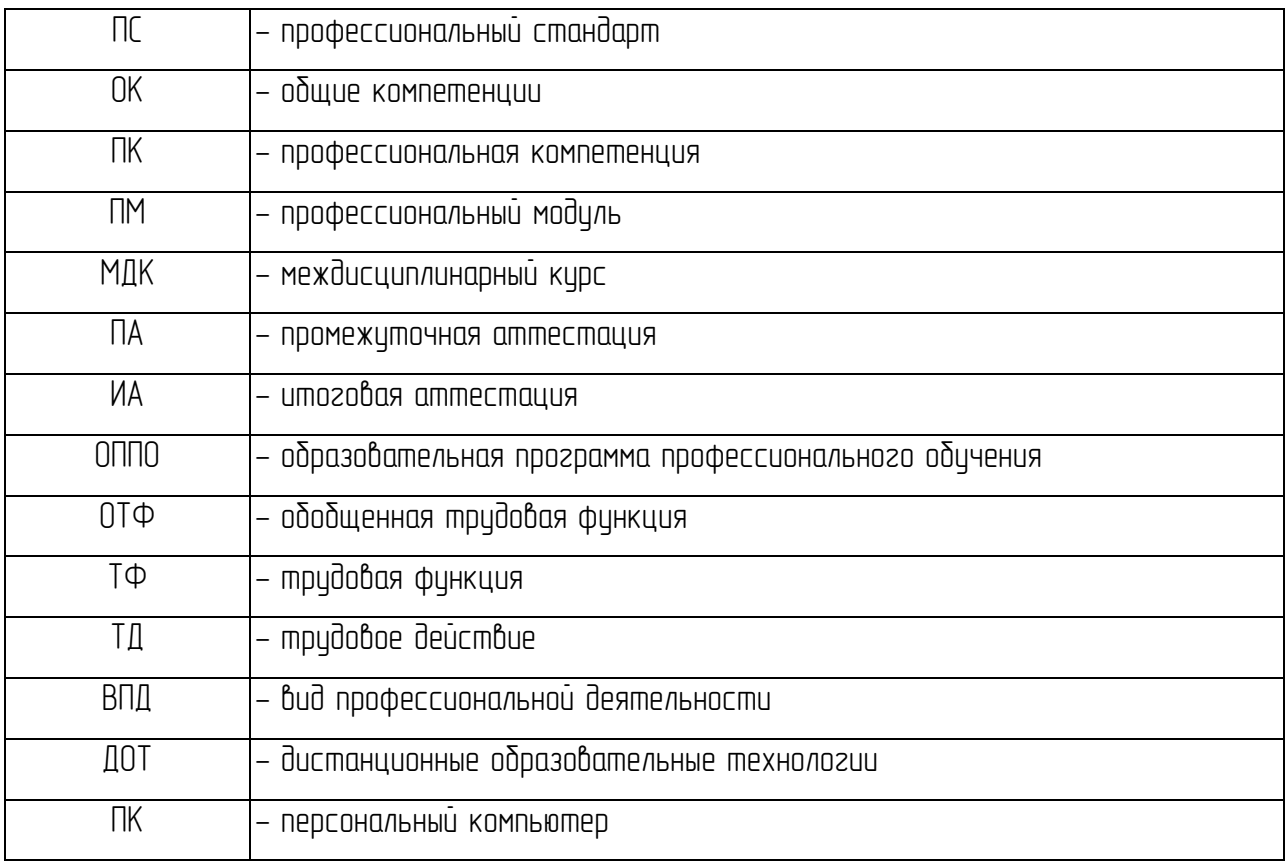

1.4. Цели и задачи программы

Педагогическая целесообразность заключается в раскрытии индивидуальных способностей, обучающихся не только в профессиональной деятельности, но и в творческом подходе к любому виду деятельности, в повышении его самооценки.

Цель программы: Реализация образовательной программы профессиональной подготовки по профессии 16199 «Оператор электронно*-*вычислительных и вычислительных машин» с дополнительными навыками и умениями по модулю «Делопроизводство» направлена на обучение лиц, ранее не имевших профессии рабочего или должности служащего. Ранняя профессиональная социализация лиц в возрасте до восемнадцати лет. Расширение интереса к трудовому и профессиональному обучению в условиях структурных изменений на рынке труда, роста конкуренции, определяющих постоянную потребность экономики, раннее развитие профессиональных навыков. Сведение к минимуму возможных травм при работе с компьютерной техникой и периферийным оборудованием, приобретение опыта и достижение результатов путем формирования системы знаний и умений при изучении аппаратного и программного обеспечения.

Реализация поставленной цели предусматривает решение следующих задач:

#### Задачи обучения:

#### Обучающие:

<span id="page-6-0"></span>*-* обучить технике безопасности при работе с компьютерной техникой и периферийным оборудованием;

*-* обучить теоретическим основам и правилам работы с аппаратным и программным обеспечением*;* 

*-* познакомить с историей компьютерной техники;

*-* обучить необходимым навыкам безопасного проведения работ;

- обучить безопасным приемам выполнения различных видов работ;
- обучить основам работы с прикладным программным обеспечением;
- выполнять ввод и обработку информации на электронно*-*вычислительных машинах;
- составлять и оформлять согласно ГОСТ различные виды управленческих документов;
- эффективно вести электронный документооборот организации.

#### Развивающие:

*-* понимать сущность и социальную значимость своей будущей профессии, проявлять к ней устойчивый интерес;

*-* анализировать рабочую ситуацию, осуществлять текущий и итоговый контроль, оценку и коррекцию собственной деятельности, нести ответственность за результаты своей работы;

*-* осуществлять поиск информации, необходимой для эффективного выполнения профессиональных задач;

*-* использовать информационно*-*коммуникационные технологии в профессиональной деятельности;

*-* развить культуру поведения, коммуникабельность, социальную адаптацию в среде сверстников.

#### Воспитательные:

*-* воспитать качества, такие как собранность, настойчивость;

*-* воспитать чувство уважения к окружающим, умение общаться со взрослыми и своими сверстниками;

*-* выработать стремление к достижению поставленных высоких целей;

*-* работать в команде, эффективно общаться с коллегами, руководством, клиентами.

1.5. Категория обучающихся

<span id="page-7-1"></span><span id="page-7-0"></span>Программа предназначена для подготовки обучающихся общеобразовательных организаций. Возраст до 18 лет, при условии обучения в 1*1* классе на момент завершения освоения программы профессиональной подготовки по профессиям рабочих, должностям служащих.

1.6. Режим занятия

Образовательная программа профессионального обучения по профессиям рабочих, должностям служащих 16199 Оператор электронно*-*вычислительных и вычислительных машин с дополнительными навыками и умениями по модулю «Делопроизводство» в рамках проекта «Профессиональное обучение без границ», общее количество часов *68,* в год *- 34* часа*.*  Допускается сочетание различных форм и технологий обучения. Занятия, направленность которых предусматривает трудовую деятельность, организуются и проводятся в соответствии с санитарно*-*эпидемиологическими требованиями к безопасности условий труда работников, не достигших 18*-*летнего возраста.

Максимальная учебная нагрузка в часах в неделю при используемой форме обучения *- 1*  академический час.

*7* 

## 2. Результаты освоения программы профессионального обучения

В соответствии с указанным видом профессиональной деятельности и трудовыми функциями, планируемыми результатами обучения по образовательной программе профессионального обучения по профессии 16199 Оператор электронно-вычислительных и вычислительных машин с дополнительными навыками и умениями по модулю «Делопроизводство» являются знания и умения, которые участвуют в формировании профессиональных компетенций в результате освоения слушателями программы.

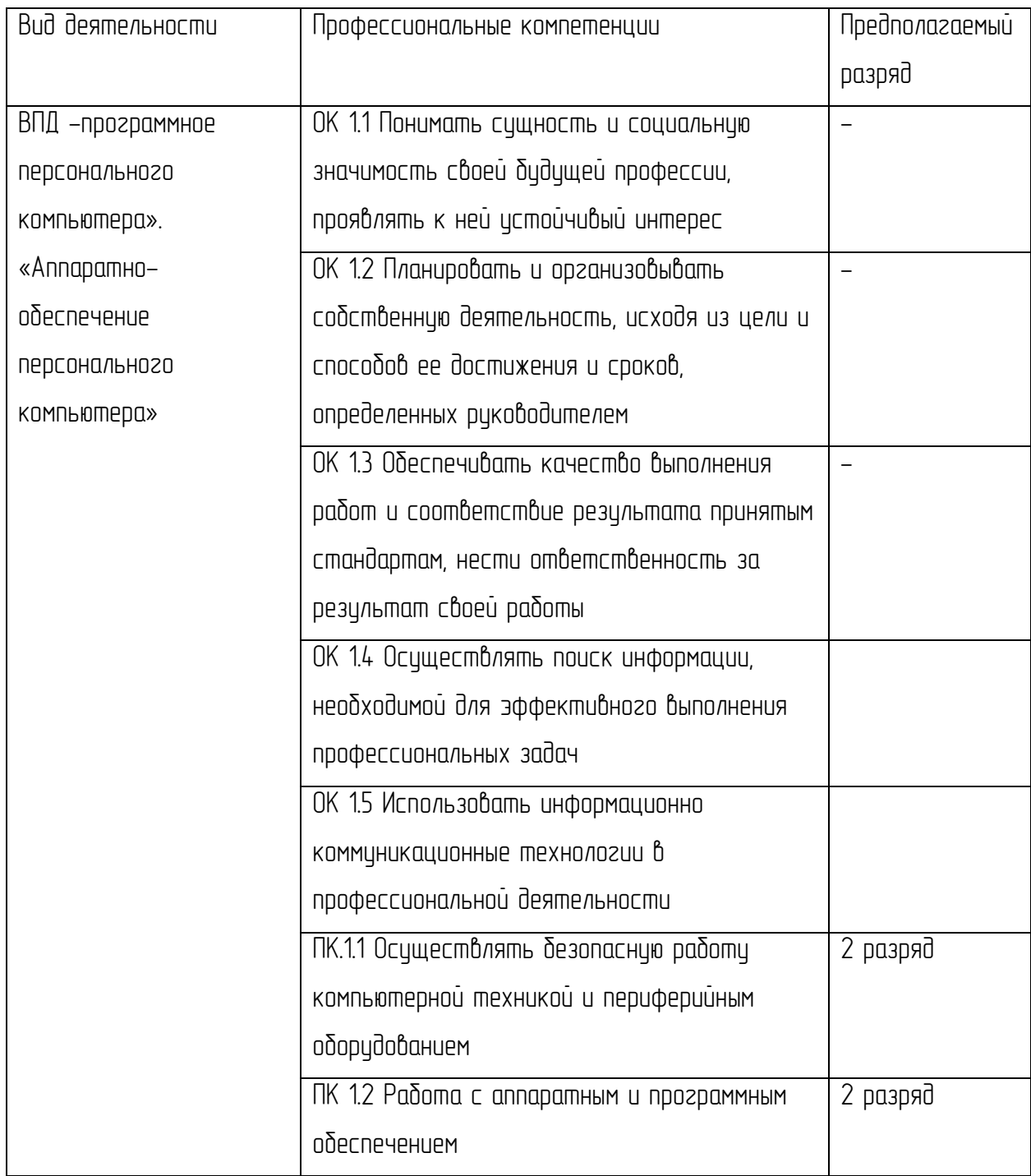

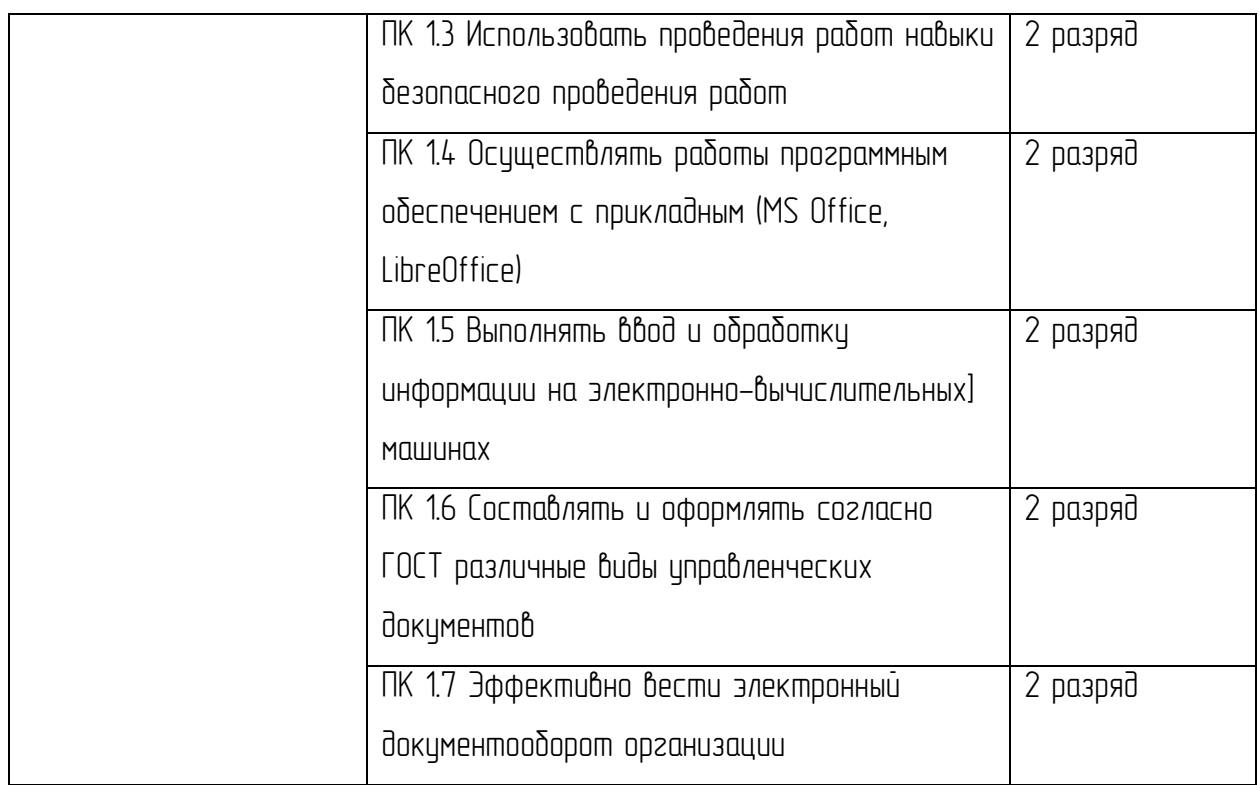

## По окончании курса обучения, обучающиеся будут знать:

*-* правила техники безопасности при проведении работ с компьютерной техникой и периферийным оборудованием;

- историю компьютерной техники;
- приемы работ с инструментами и оборудованием;
- приемы работ с прикладным программным обеспечением.

### Будут уметь:

*-* применять полученные знания при работе с компьютерной техникой и периферийным оборудование как в быту, так и на производстве;

- применять полученные знания в учебном процессе;
- работать с прикладным программным обеспечением.

Оператор электронно*-*вычислительных и вычислительных машин 2*-*й разряд

### Характеристика работ

• Арифметическая обработка первичных документов на ПК различного типа с печатанием исходных данных и результатов подсчета на бумажной ленте и без нее.

• Внешний контроль принимаемых на обработку документов и регистрация их в журнале.

• Подготовка документов и технических носителей информации для передачи на следующие операции технологического процесса.

 $\times$  Оформление результатов выполненных работ в соответствии с инструкциями.

• Приобретение опыта и достижение результатов путем формирования системы знаний и умений при изучении аппаратного и программного обеспечения.

- Выполнение ввода и обработки информации на электронно*-*вычислительных машинах.
- Обслуживать современное оборудование.
- Сканировать текстовую и графическую информацию и передавать ее во внешние **источники**
- Подготовка к работе вычислительной техники и периферийных устройств.
- Составление и оформление документации организации согласно принятым стандартам.
- Ведение электронного документооборота организации.
- Умение использовать оргтехнику.
- Владение навыками эффективного делового общения.

#### Должен знать:

- Правила технической эксплуатации ПК.
- Методы контроля работы ПК.
- Рабочие инструкции; макеты механизированной обработки информации.
- Формы обрабатываемой первичной документации; нормы выработки.
- Аппаратно*-*программное обеспечение ПК.
- Основы техники безопасности при выполнении работ на электронно*-*вычислительных машинах.
- Основы работы с прикладными программами *MS Office* и *LibreOffice.*
- Быстрая печать десятипальцевым «слепым» методом.
- Профессиональная терминология в области документоведения и делопроизводства.
- Знание основных видов организационно*-*распорядительной документации.
- Знание основ электронного документооборота офиса.
- Знание основ делового этикета.

## *3.* Учебный план

<span id="page-11-0"></span>Профессиональное обучение по профессии 16199 Оператор электронно*-*вычислительных и вычислительных машин с дополнительными навыками и умениями по модулю «Делопроизводство». Квалификация: Оператор электронно*-*вычислительных и вычислительных машин.

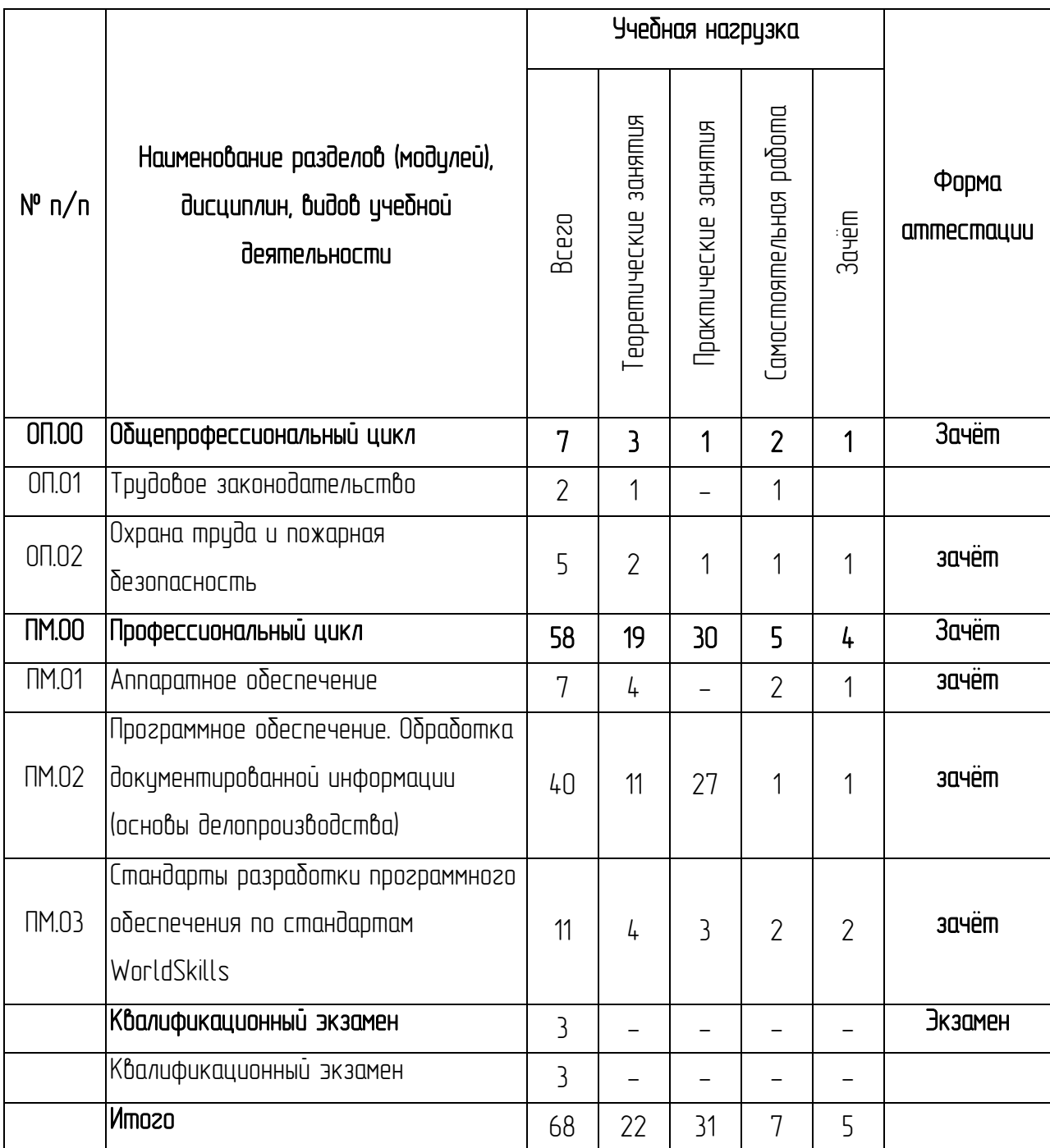

## *4.*КАЛЕНДАРНЫЙ УЧЕБНЫЙ ГРАФИК

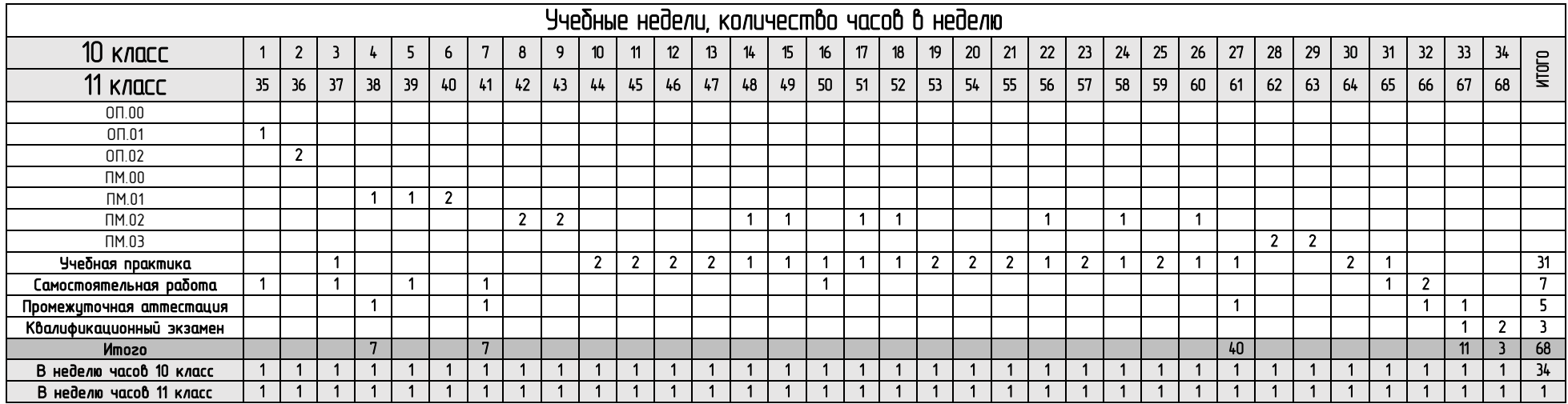

## 5. УЧЕБНАЯ ПРОГРАММА

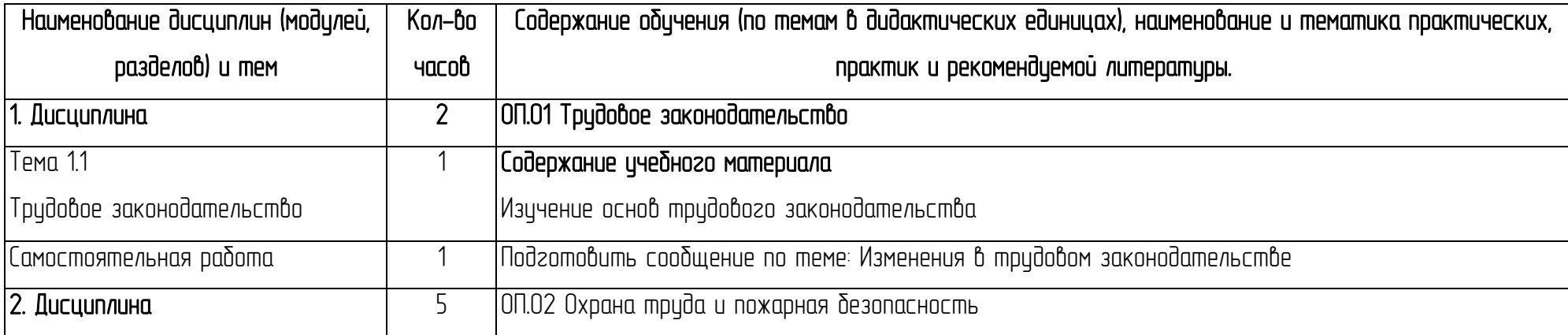

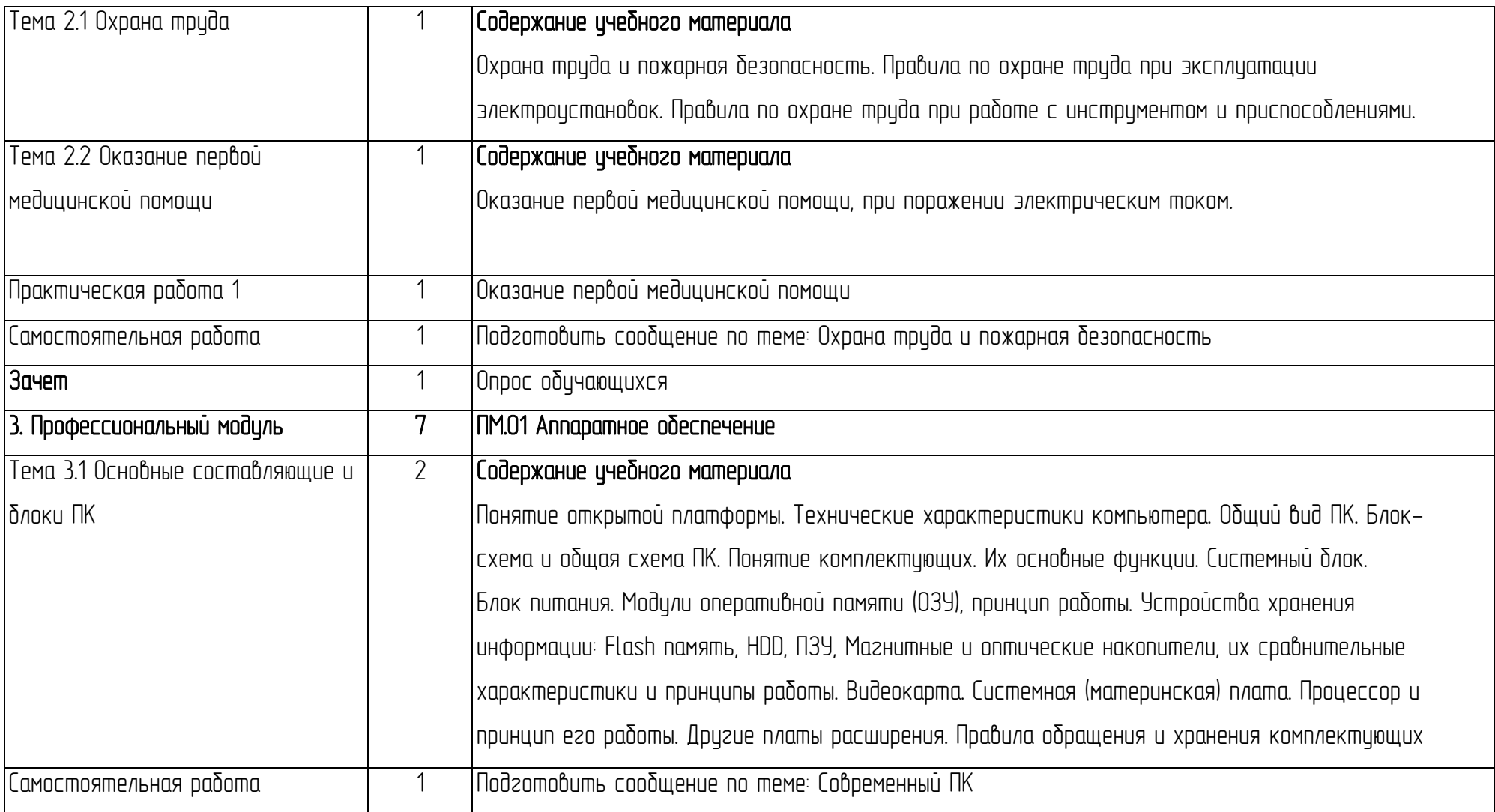

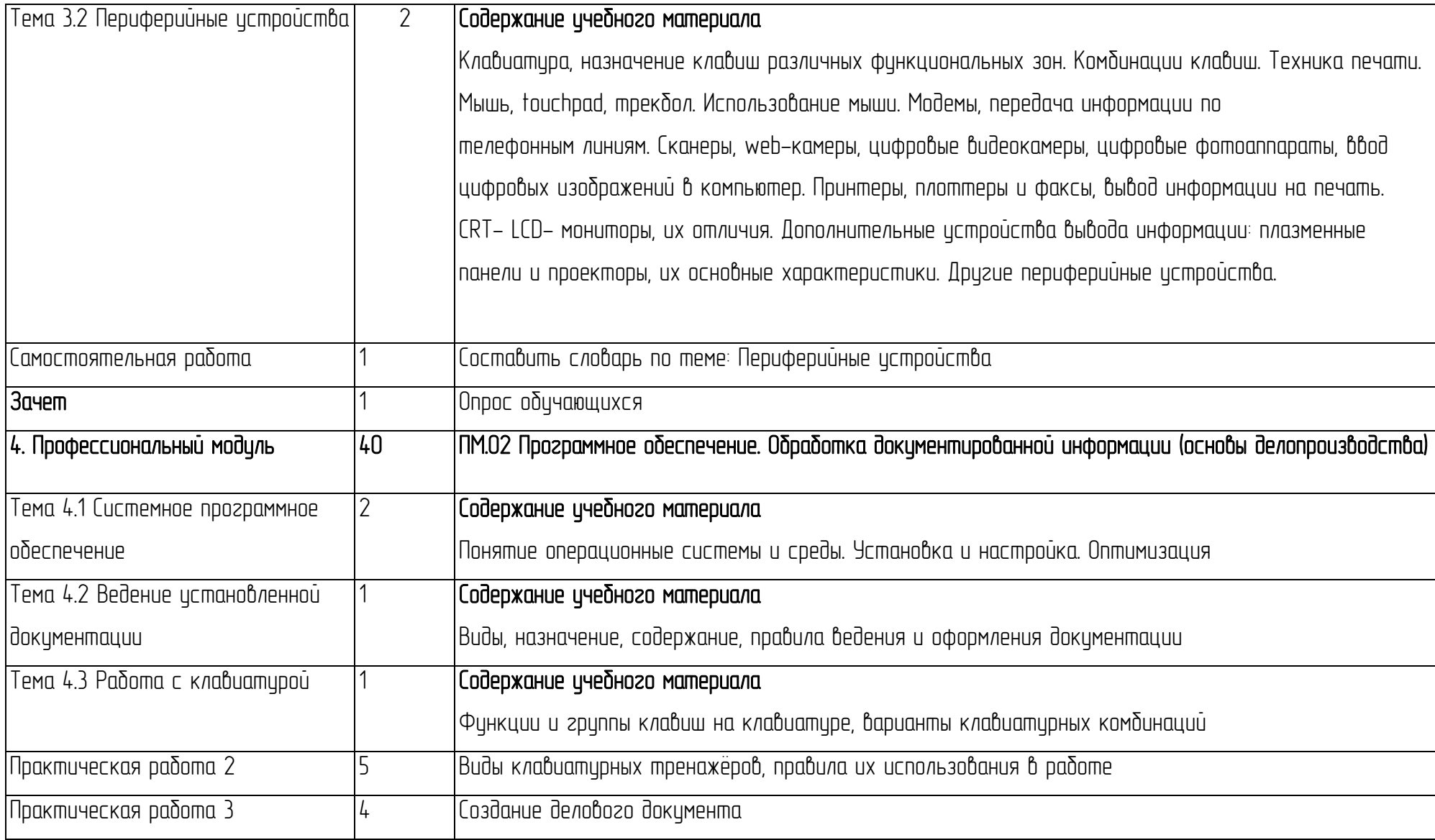

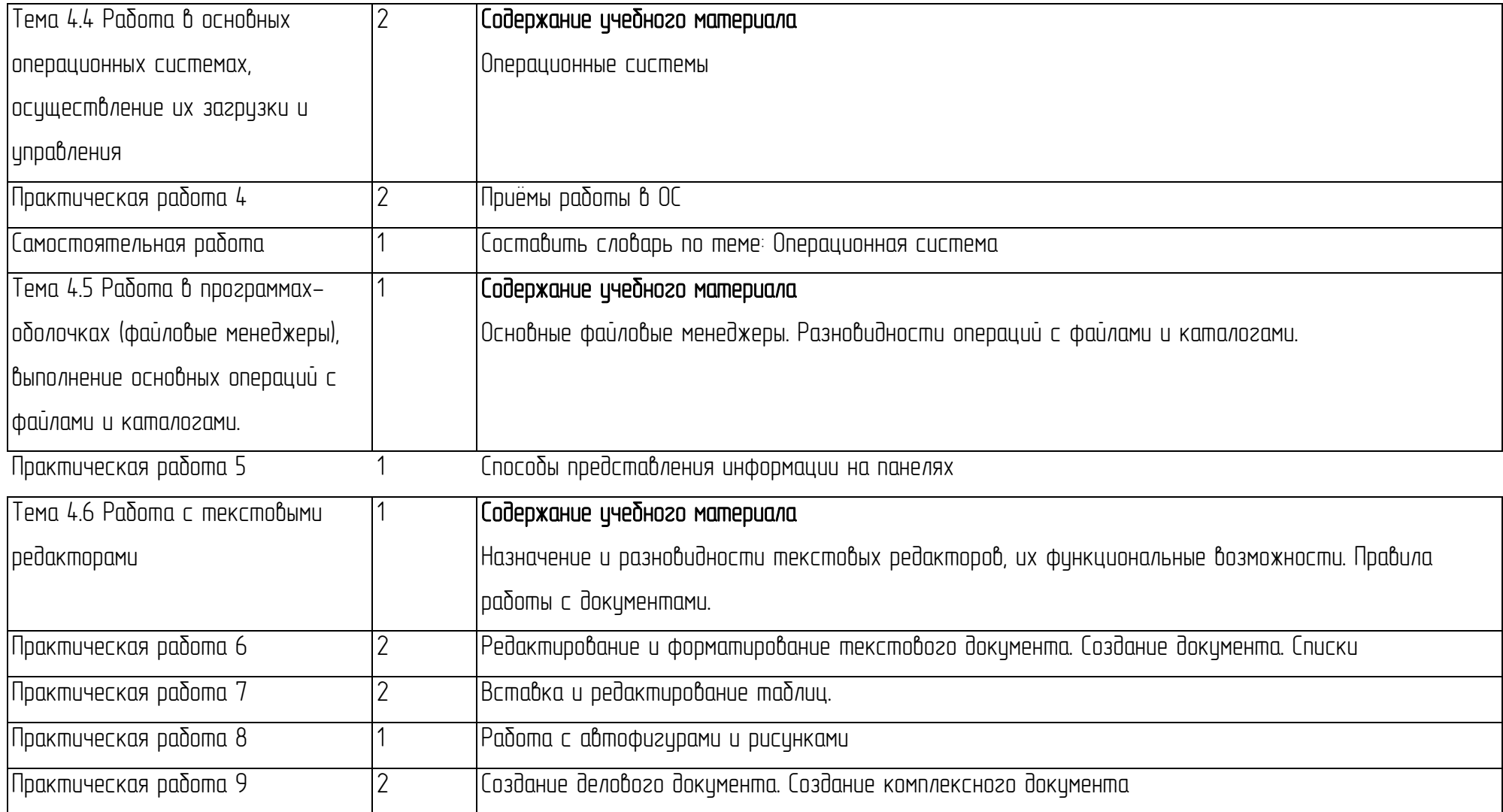

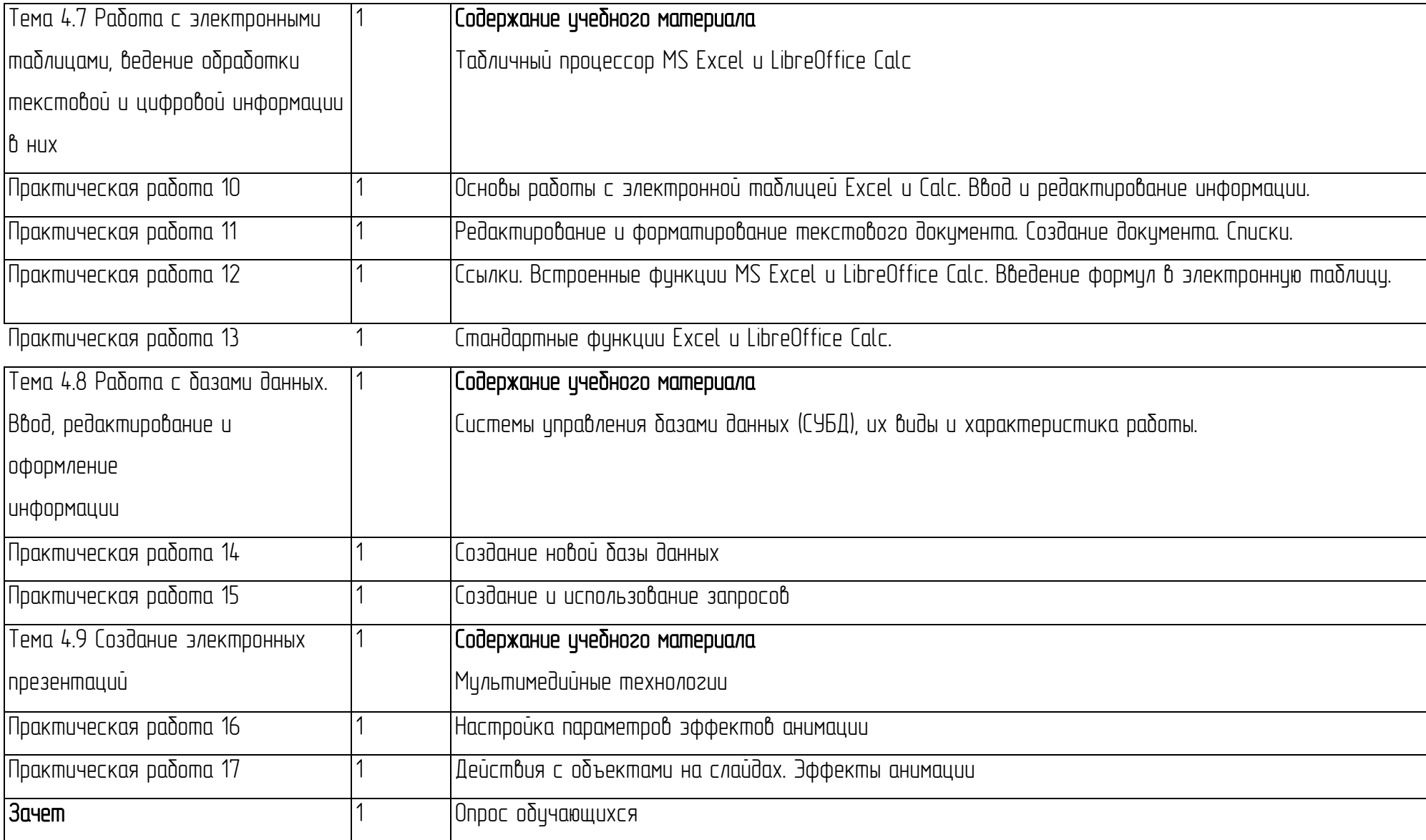

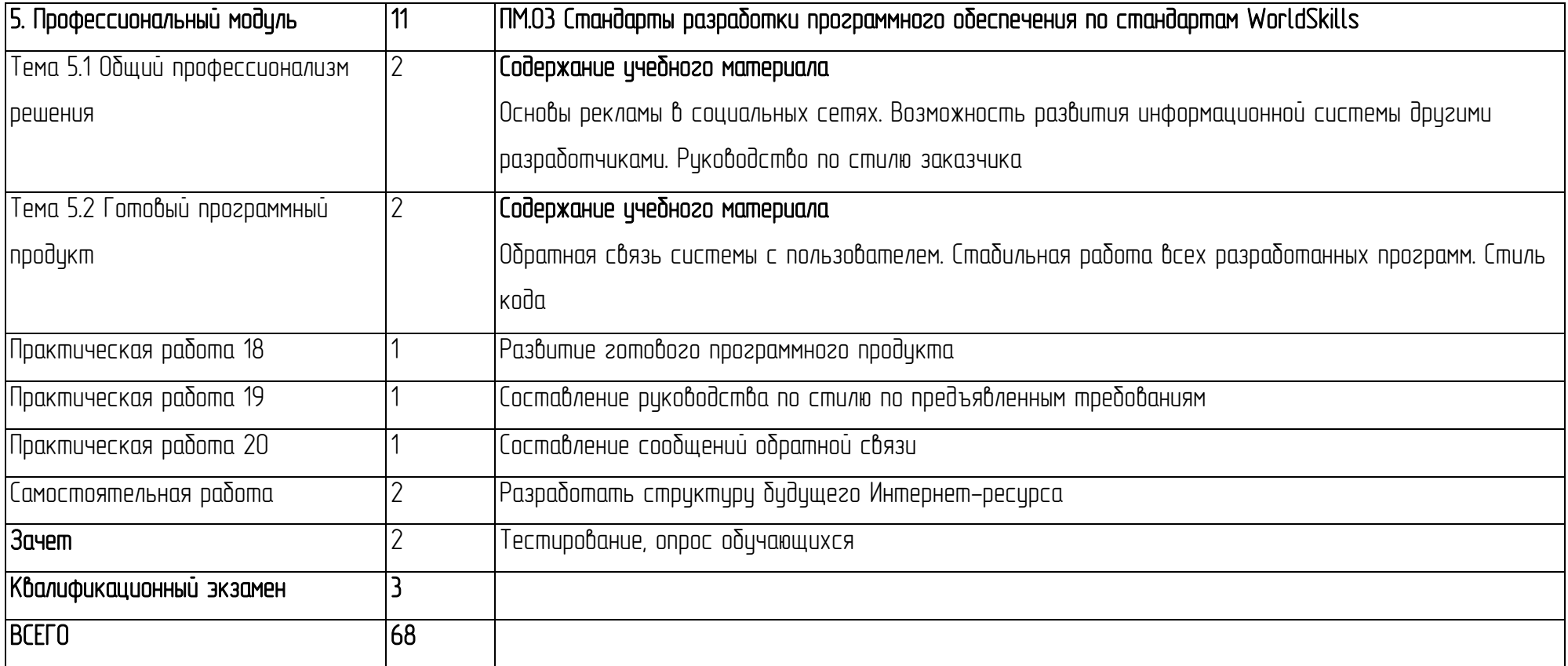

#### <span id="page-18-0"></span>6. Форма аттестации и контрольно*-*оценочные средства

<span id="page-18-1"></span>6.1 Форма проведения промежуточной аттестации (текущего контроля знаний) Оценка качества освоения обучающимися образовательной программы профессионального обичения включает в себя текущий контроль успеваемости, промежуточную аттестацию и итоговую аттестацию.

Формы, периодичность и порядок проведения промежуточной аттестации обучающихся по профессии 16199 «Оператор электронно*-*вычислительных и вычислительных машин» с дополнительными навыками и умениями по модулю «Делопроизводство» устанавливаются организацией, осуществляющей образовательную деятельность, самостоятельно.

#### Виды контроля:

*-* текущий контроль (по учебным дисциплинам, практикам, профессиональным модулям), включая входной контроль, контроль на практических занятиях.

Т промежуточная аттестация для проведения зачетов по учебным дисциплинам, практике, профессиональным модулям;

Т итоговая аттестация.

Текущий контроль знаний проводится по результатам освоения тем программ учебных дисциплин и профессионального модуля.

Формы и процедуры текущего контроля знаний по каждой дисциплине и профессиональному модулю разрабатываются мастерами п/о и преподавателями самостоятельно и доводятся до сведения обучающихся в течение первого месяца от начала обучения.

Текущий контроль может осуществляется в форме контрольных работ, тестовых заданий, фронтального опроса во время теоретических и практических занятий и др.

Промежуточная аттестация, проводится в формах, определенных учебным планом, и в порядке, установленном образовательной организацией.

<span id="page-18-2"></span>Периодичность и порядок проведения промежуточной аттестации обучающихся определены Положением о текущем контроле знаний и промежуточной аттестации обучающихся, осваивающих основные программы профессионального обучения по профессиям рабочих, должностям служащих.

6.2 Формы проведения итоговой аттестации.

Профессиональное обучение завершается итоговой аттестацией в форме квалификационного экзамена. Квалификационный экзамен включает в себя 2 этапа: 1 этап *-* проверка теоретических знаний в пределах квалификационных требований, указанных в квалификационных справочниках, и(или) профессиональных стандартов по соответствующим профессиям рабочих, должностям служащих;

2 этап *-* выполнение практической квалификационной работы.

Форма итоговой аттестации — это квалификационный экзамен. Вопросы к квалификационному экзамену должны включать в себя теоретическую и практическую направленность, быть четко сформулированы.

<span id="page-19-0"></span>По окончании профессионального обучения обучающийся сдает квалификационный экзамен, по результатам которого получает свидетельство о профессии рабочего, должности служащего с присвоением квалификации (разряда, класса, категории и т.д.).

## 6.3. Контрольно*-*оценочные средства

6.3.1 Перечень вопросов к зачетам по учебным разделам

- 1. Архитектура персонального компьютера
- 2. Для чего предназначена оперативная память компьютера
- *3.* Что такое материнская плата
- 4. Оптические накопители
- 5. Виды корпусов персонального компьютера
- 6. Общие понятия об операционных системах
- 7. Взаимодействие компьютеров в сети
- 8. Рациональный режим труда и отдых
- 9. Что такое блок питания
- 10. Информация как объект правового регулирования
- *11.* Периферийные устройства (виды, технические характеристики)
- 12. Правила написания писем с точки зрения этики
- 13. Что такое сетевые ресурсы
- 14. Понятие лицензии. Лицензионное программное обеспечение.
- 15. Устройства вывода информации

16. Правила безопасности при обращении с электрооборудованием и электрифицированным инструментом

- 17. Трудовой договор: понятия, виды
- 18. Приборы и методы тестирования ПК
- 19. Предупреждение компьютерных преступлений
- 20. Виды программного обеспечения
- 21. Трудовые споры и порядок их разрешения
- 22. Основные мероприятия по предипреждению и ликвидации пожара
- 23. Ответственность за использование нелицензионных (контрафактных)программ.
- 24. Принципы работы и организации Internet
- 25. Защита от вредного воздействия компьютера на состояние психики человека и его физическое состояние, меры профилактики
- 26. Первая помощь пострадавшему от электрического тока.
- 27. Принципы оказания первой помощи
- 28. Что такое центральный процессор
- 29. Перечень необходимого оборудования и инструментов

<span id="page-20-0"></span>6.3.2. Тест: Аппаратное и программное обеспечение компьютера

#### Тест по теме «Аппаратные средства персонального компьютера»

- 1) Монитор это устройство ...
- 1. ввода информации в компьютер
- 2. передачи информации
- 3. вывода информации на экран
- 4. вывода информации на бумагу
- 2) Клавиатура нужна для ...
- 1. ввода информации в графической форме
- 2. ввода информации в символьной форме
- 3. вывода информации из компьютера
- 4. вывода информации в символьной форме
- 3) Микропроцессор входит в состав.
- 1. материнской платы
- 2. Внутренней памяти
- 3. монитора
- 4. оперативной памяти
- 4) Основной финкцией центрального процессора является
- 1. Выполнение математических расчетов
- 2. Выполнение обмена информацией
- 3. обработка всей информации
- 4. работа с устройствами

#### 5) Характеристикой процессора не является

- 1. тактовая частота
- 2. разрядность
- 3. ядерность
- 4. разрешение
- 6) Видеокарта располагается ...
- 1. В мониторе
- 2. на материнской плате
- 3. В постоянном запоминающем истройстве
- 4. в оперативной памяти
- 7) Звуковая карта находится ...
- 1. В колонках
- 2. в процессоре
- 3. на материнской плате
- 4. В оперативном запоминающем устройстве
- 8) Перед отключением компьютера информацию можно сохранить...
- 1. В оперативной памяти
- 2. на дисководе
- 3. В постоянном запоминающем устройстве
- 4. Во внешней памяти

9) Устройство, не используемое для долговременного хранения информации...

- 1. оперативное запоминающее устройство
- 2. CD-ducku

3. жесткие диски

4. флэш-карты

10) Сканер — это устройство ...

1. вывода информации на экран

2. передачи информации

3. вывода информации на бумагу

4. ввода информации в компьютер

11) Принтер необходим для ...

1. вывода информации на экран

2. передачи информации

3. вывода информации на твердый носитель

4. ввода информации в компьютер

12) Материнская плата служит для:

1 Аключения ПК

2. размещения и согласования работы устройств ПК

3. того, чтобы вставлять процессор

4. чтобы подключать другие платы

13) Чем выше тактовая частота процессора, тем...

1. быстрее обрабатывается информация

2. медленнее обрабатывается информация

3. больше двоичных разрядов могут передаваться и обрабатываться процессором одновременно

4. меньше двоичных разрядов могут передаваться и обрабатываться процессором одновременно

14) Объем оперативной памяти ...

- 1. не влияет на скорость её работы
- 2. Влияет на способ подключения

3. чем больше, тем больше производительность ПК

4. Влияет на объем адресцемой памяти

15) Чтобы подключить компьютер к локальной сети необходимо иметь:

1 MONPM

2. сетевую карту

3. тактовый генератор

4. Wi-Fi

16) В целях сохранения информации магнитный диск необходимо оберегать от воздействия

- 1. холода
- 2. cbema
- 3. механических ударов
- 4. повышенного атмосферного давления

17) Для управления работой компьютера и выполнения операций над данными служит

- 1. винчестер
- 2. тактовая частота
- 3. оперативная память
- 4. npoyeccop

18) Все данные, обрабатываемые процессором, попадают в/из ...

- 1. устройство ввода
- 2. процессор
- 3. оперативную память
- 4. постоянное запоминающее устройство

19) Материнская плата называется интегрированной, если в ней встроена

- 1. видеокарта
- 2. эвцковая карта
- 3. сетевая карта
- 4. процессор

20) Достоинством не интегрированной материнской платы не является

- 1. Высокая ремонтопригодность
- 2. Высокая цена
- 3. высокая производительность
- 4. Возможность модернизации

21) Производительность работы компьютера (быстрота выполнения операции) зависит от ...

- 1. размера экрана дисплея
- 2. тактовой частоты процессора
- 3. напряжения питания
- 4. быстроты нажатия на клавиши
- 22) В основную комплектацию ПК обязательно входит ...
- 1. клавиатура
- 2. колонки
- 3. модем
- 4. npuнmep
- 23) Модем это устройство обеспечивающее
- 1. подключение ПК к локальной сети
- 2. подключение ПК к телефонц
- 3. подключение ПК к глобальной сети
- 4. соединение двих ПК межди собой

24) Оптический диск с однократной записью обозначается

- 1. CD-ROM
- 2. CD-RW
- 3. DVD-RW
- $4.$  CD-R

25) Память, хранящая данные только во время работы ПК, называется

- 1. долговременной
- 2. поли постоянной
- 3. постоянной

4. оперативной

26) Как называется устройство ввода алфавитно-цифровой информации с твердого 

- 1. клавиатура
- 2. принтер
- 3. сканер
- 4. MOHUMOD

27) Как называется устройство вывода информации на экран?

- 1. видеокарта
- 2. монитор
- 3. сканер
- 4. веб-камера

28) Для чего нужен корпус системного блока?

- 1. для монтажа основных цзлов
- 2. для защиты от механических повреждений и пыли
- 3. для защиты от электромагнитных волн
- 4. Все вышеперечисленное

29) Основной характеристикой блока питания является

- 1. мощность
- 2. разрядность
- 3. частота
- 4. защита

30) Сколько записывающих дорожек располагается на оптическом диске?

- 1. множество
- $2.$  одна
- 3. две
- $4.$  mpu

<span id="page-26-0"></span>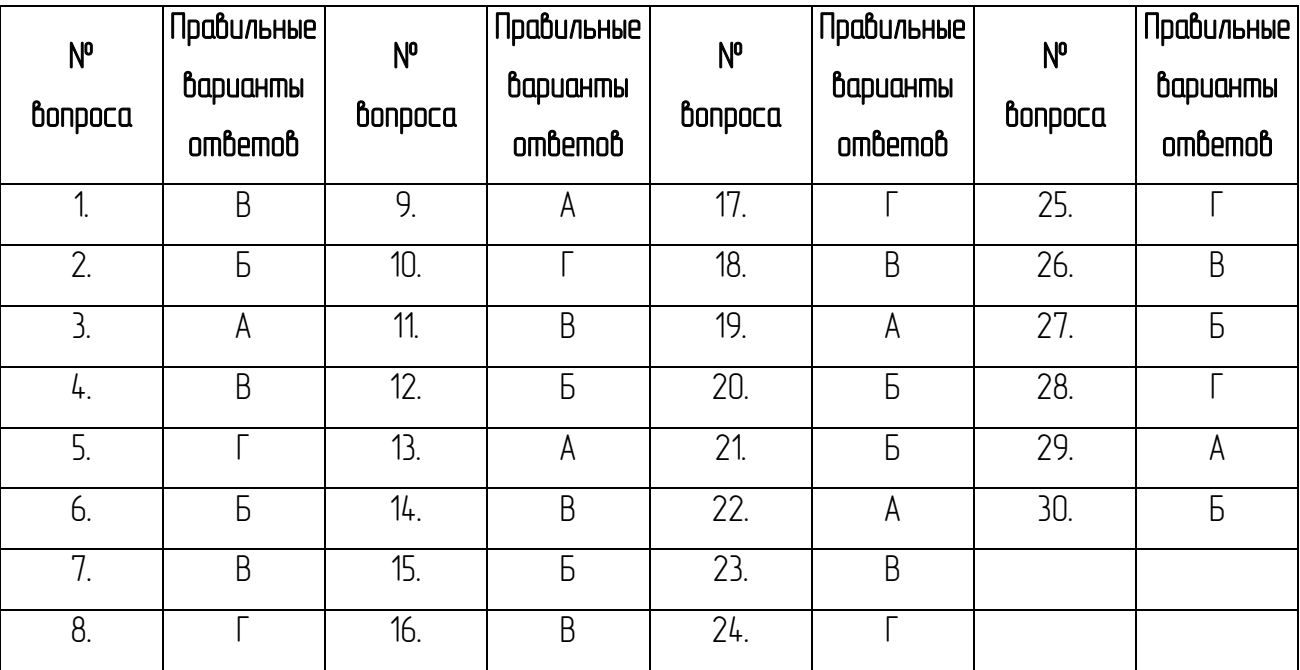

## 7. Требования к условиям реализации образовательной программы профессионального обучения

<span id="page-27-0"></span>7.1 Материально*-*техническое обеспечение реализации основной программы профессионального обучения

Реализация программы производится в полном объеме, качество обичения соответствиет установленным требованиям, применяемые формы, средства, методы обучения и воспитания соответствует возрастным, психофизическим особенностям, склонностям, способностям, интересам и потребностям обучающихся. Основными формами обучения являются теоретические, практические занятия. Занятия проводятся в оборудованных учебных кабинетах, оснащенных соответствующим оборудованием, техническими средствами обучения.

Используется 1 учебный кабинет с достаточной пропускной способностью, в соответствии с установленными для них требованиями безопасности, оснащённых компьютерной техникой, интерактивным оборудованием и плазменными панелями, имеющими выход в Интернет. На всех компьютерах установлено базовое лицензионное программное обеспечение, включающее операционную систему, пакет прикладных программ и антивирусное программное обеспечение, а также часть бесплатно распространяемых программ (графические редакторы, программы моделирования, антивирусные программы).

Наполняемость учебной группы*:* до 25 человек.

<span id="page-27-1"></span>7.2 Кадровое обеспечение реализации основной программы профессионального обучения Педагогические кадры, обеспечивающие реализацию образовательной программы профессионального обучения, должны иметь среднее профессиональное или высшее образование, соответствующее профилю преподаваемых учебных дисциплин и профессиональных модулей.

Преподаватели должны проходить повышение квалификации не реже одного раза в три года.

#### 8. Перечень рекомендуемых учебных изданий

1. Белугина С.В., Архитектура компьютерных систем. Курс лекций. Лань, 2020.

2. Босова Л. Л. Информатика 10. *-* Москва: БИНОМ. Лаборатория знаний, 2022

*3.* [Олифер В.Г. О](http://www.e5.ru/knigi/author/%D0%9E%D0%BB%D0%B8%D1%84%D0%B5%D1%80%2B%D0%92.%D0%93./)сновы компьютерных сетей. [Питер Пресс,](http://www.e5.ru/knigi/publisher/%D0%9F%D0%B8%D1%82%D0%B5%D1%80%2B%D0%9F%D1%80%D0%B5%D1%81%D1%81/) *2017.* 

4. Веб*-*дизайн для начинающих. *HTML, CSS, JavaScript* и веб*-*графика Издательство: *BHV-*СПб, *2021.* 

5. Партыка Т.Л. Операционные системы, среды и оболочки: учеб. пособие. Форум*, 2018.* 

6. Перемитина Т.О. Компьютерная графика. [Ютусур,](http://www.e5.ru/knigi/publisher/%D0%9F%D0%B8%D1%82%D0%B5%D1%80/) *2019.* 

7. Киселев С.В. Оператор ЭВМ. *-* М.: «Академия». 2018.

8. Макарова Н.В. Информатика и ИКТ, учебник 10(базовый уровень). *-* СПб:ПИТЕР, 2019.

9. Макарова Н.В. Информатика и ИКТ, учебник 11(базовый уровень). *-* СПб:ПИТЕР, 2019.

10. Михеева Е.В. Информационные технологии в профессиональной деятельности: учеб.

пособие для студ. сред. проф. образования. 9*-*е изд. *-* М.: Академия, 2020.

11. Михеева Е.В. Практикум по информатике. 4*-*е изд. *-* М.: Академия, 2020.

12. Михеева Е.В. Практикум по информационным технологиям в профессиональной

деятельности: учеб. пособие для студ. сред. проф. образования. 9*-*е изд. *-* М.: Академия, 2019.

<span id="page-28-0"></span>*13*. ГОСТ Р 7.0.97*-*2016. Национальный стандарт Российской Федерации. «Система стандартов по информации, библиотечному и издательскому делу. Организационно*-*распорядительная документация. Требования к оформлению документов" (утв. Приказом Госстандарта от *08.12.*2016 № 2004*-*ст) (ред. от 14.05.2018).

#### *9.* Контроль и оценка результатов освоения программы профессионального обучения.

Контроль и оценка результатов освоения программы профессионального обучения осуществляются преподавателем в процессе проведения практических занятий и лабораторных работ, тестирования, а также выполнения обучающимися индивидуальных заданий, проектов, исследований и проведения квалификационного экзамена. 9.1 Условия и порядок проведения квалификационного экзамена

<span id="page-29-0"></span>Обучение по программе завершается итоговой аттестацией в форме квалификационного экзамена, который включает в себя практическую квалификационную работу и проверку теоретических знаний в пределах квалификационных требований, указанных в квалификационном справочнике и (или) профессиональном стандарте по профессии «16199 Оператор электронно*-*вычислительных и вычислительных машин» с дополнительными навыками и умениями по модулю «Делопроизводство».

Обучающимся, успешно сдавшим квалификационный экзамен по результатам профессионального обучения, присваивается 2 разряд по профессии «16199 Оператор электронно*-*вычислительных и вычислительных машин».

Условия проведения: Дата проведения и время занятий, исходя из учебного плана. Место проведения занятий на базе школы. Допускаются обучающиеся, не имеющие академические задолженности. Во время обучения обучающимся предоставляется материальная база в форме раздаточного материала и презентационного материала. Аттестационная комиссия формируется из состава преподавателей дополнительного образования.

#### Порядок проведения:

1. Обучающие выполняют теоретическое задание в форме электронного тестирования. 2. Обучающиеся выполняют практические задание на компьютере и сохраняют в папку для просмотра экзаменаторами.

#### Критерии оценивания:

Критерии оценки результатов тестирования. *100% - 91 % -* оценка 5 «отлично»; *90% - 81 % -* оценка 4 «хорошо»; *80% - 71% -* оценка 3 «удовлетворительно»; 70% и ниже *-* оценка 2 «неудовлетворительно». Критерии оценки знания теоретического материала:

*-* 5 «отлично» *-* отвечает полно, обоснованно; дает правильные формулировки, точные определения понятий и терминов; полное понимание материала; свободно владеет речью. *-* 4 «хорошо» *-* отвечает полно, обоснованно, но имеет единичные ошибки, которые сам же исправляет после замечания преподавателя; полное понимание материала; свободно владеет речью.

*-* 3 «удовлетворительно» *-* не имеет теоретического обоснования; не полное понимание материала; допускает неточности в формулировках, определениях понятий и терминов; иногда искажает смысл.

*-* 2 «неудовлетворительно» *-* не имеет теоретического обоснования; не дает правильных формулировок, определений понятий и терминов; полное непонимание материала.

#### Критерии оценки практических умений:

оценка 5 «отлично» выставляется обучающемуся, обнаружившему всестороннее систематическое знание учебно*-*программного материала, умение свободно выполнять практические задания, максимально приближенные к будущей профессиональной деятельности в стандартных и нестандартных ситуациях, освоившему основную литературу и знакомому с дополнительной литературой, рекомендованной программой учебной дисциплины или профессионального модуля, усвоившему взаимосвязь основных понятий дисциплины/МДК в их значении для приобретаемой по специальности, проявившим творческие способности в понимании, изложении и использовании учебно*-*программного материала.

Оценка 4 «хорошо» выставляется студенту, обнаружившему полное знание учебнопрограммного материала, успешно выполнившему практические задания, максимально приближенные к будущей профессиональной деятельности в стандартных ситуациях, усвоившему основную рекомендованную литературу, показавшему систематический характер знаний по дисциплине/МДК, способному ких самостоятельному пополнению и обновлению в ходе дальнейшей учебы и профессиональной деятельности. Содержание и форма ответа имеют отдельные неточности.

Оценка 3 «удовлетворительно» выставляется обучающемуся, обнаружившему знание основного учебно*-*программного материала в объеме, необходимом для дальнейшей учебы и предстоящей работы по специальности, справляющемуся с выполнением заданий,

*30* 

предусмотренных программой, обладающему необходимыми знаниями, но допустившему неточности в определении понятий, в применении знаний для решения профессиональных задач, в неумении обосновывать свои рассуждения.